# **Open vSwitch with conntrack**

Jesse Gross Netfilter workshop 2014

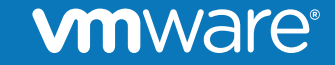

© 2014 VMware Inc. All rights reserved.

## **Brief Background on Open vSwitch**

- The goal of OVS is to be a programmable switch.
- Implements both traditional switching functionality as well programmability through OpenFlow.
- Frequently used to build larger networking applications for OpenStack, network virtualization, etc.
- Most functionality is implemented/evaluated in userspace and a set of flows are programmed into the kernel with matches and actions.

### **Example:**

Traditionally switch pipelines perform L2 switching based on VLAN ID. With OVS, GRE key can be substituted with no changes or mapping.

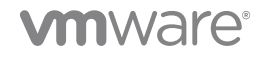

### **L2 Learning Switch – Example Flow**

Userspace maintains MAC tables and generates flows with matches and actions for traffic that is flowing through the switch.

Match:

```
recirc_id(0),skb_priority(0),in_port(1),eth(src=b2:1a:
43:d5:fa:4c,dst=2a:00:8f:
31:f6:49),eth_type(0x0800),ipv4(src=30.0.0.1/0.0.0.0,d
st=30.0.0.2/0.0.0.0, proto=1/0, tos=0/0x3, ttl=64/0, frag=no/0xff)
```
Action:

Output: port 2

vmware

### **Problem: Stateful or Non-Flow Based Services**

- OVS is good for stateless, flow based networking.
- In many cases, this provides the means to compose a network:
	- Switching
	- Routing
	- Build your own network processing pipeline

Largely leaves out "services" that might be inserted into that network. **Firewalls are an obvious gap.** 

How to retain the benefits of OVS in these situations?

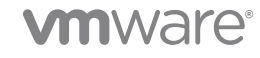

### **Implementing a Firewall**

Currently, two ways to implement a firewall in OVS:

- Match on TCP flags (Enforce policy on SYN, allow ACK|RST)
	- Pro: Fast
	- Con: Allows non-established flow through with ACK or RST set, only TCP
- Use "learn" action to setup new flow in reverse direction
	- Pro: More "correct"
	- Con: Forces every new flow to OVS userspace, reducing flow setup by orders of magnitude
- Neither approach supports "related" flows or TCP window enforcement

### **Integrating conntrack**

- OVS can call into the kernel connection tracker:
	- Large library of protocol support and ALGs for related flows.
	- Automatically get benefit of performance optimizations.
- A stateless flow can select a class of traffic that needs to be tracked, passing matching packets off to the conntracker for further evaluation.
- Result is the state of the flow that can be matched by the flow table:
	- NEW
	- ESTABLISHED
	- RELATED
	- INVALID
- Conntrack zones provide isolation between OVS flows (if desired).

## **What is a flow?**

OVS and conntrack may have different ideas of what a flow is.

Open vSwitch

- OVS supports a large number of fairly fine-grained fields, including those not traditionally considered to be part of a "flow" (i.e. IP TTL).
- User supplies wildcards so actual match can range from very broad to very narrow.

Connection tracker

- Flow is defined by the protocol definition and related ALGs (such as FTP).
- Typically something like a 5-tuple

OK if these differ: OVS is just trying to select when and how connection tracking is applied.

### **vm**ware

## **Stateful Firewall – User's View**

Goal:

- All outbound traffic is allowed, added to state table.
- Inbound traffic is allowed if part of established connection.

OVS Flows:

Outbound:

```
Match: in_port=inside
```

```
Action: conntrack(zone=tennant), output:outside
```
Inbound

Match: in\_port=outside

Action: conntrack(zone=tennant), recirculate

Match: conntrack\_state=established

Action: output:inside

### **n**ware®

## **Going Further**

Problem extends to a variety of other possible situations besides firewalls.

Other examples that have come up:

- NAT
- Deep packet inspection
- Load balancing
- QoS (largely solved already though)

Connection tracking is probably the best place to start and could serve as a template. See Thomas' presentation for more.

### **vm**ware